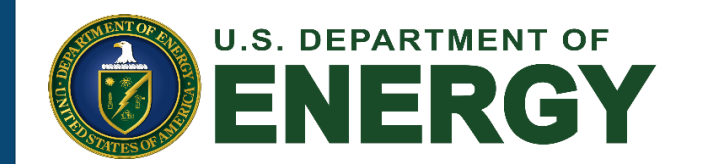

Argonne National Laboratory is a U.S. Department of Energy laboratory managed by U Chicago Argonne, LLC.

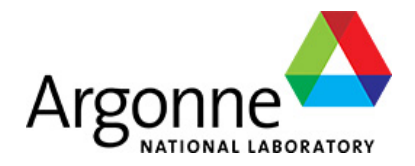

#### **Tools for use of generalized gradient expansions in accelerator simulations**

#### **Michael Borland, Ryan Lindberg, Robert Soliday** IPAC 2021, May 2021 MOPAB059

The submitted manuscript has been created by UChicago Argonne, LLC, Operator of Argonne National Laboratory ("Argonne"). Argonne, a U.S. Department of Energy Office of Science laboratory, is operated under Contract No. DE-AC02-06CH11357. The U.S. Government retains for itself, and others acting on its behalf, a paid-up nonexclusive, irrevocable worldwide license in said article to reproduce, prepare derivative works, distribute copies to the public, and perform publicly and display publicly, by or on behalf of the Government.

### **Introduction**

- Most accelerator modeling uses a hard-edge approximation
	- This is often very good but ignores longitudinal variation of fields
	- Fringe fields are added in an impulse approximation but aren't easy to derive for complex magnets
- An alternative is to use generalized gradient expansions<sup>1-4</sup> (GGEs)
	- Provide z-dependent expansions for magnetic fields
	- Symplectic integration possible (e.g., **elegant** does it)
- We've developed tools to make creation and use of GGEs easy
- Applied to modeling of Advanced Photon Source Upgrade<sup>5</sup>

## Extending GGEs to include a non-zero  $B_z$  on-axis

- Published algorithms<sup>1-4</sup> for computing GGEs do not accurately compute non-zero  $B<sub>z</sub>$  along the axis
- This shortcoming can be fixed if we generalize the results to also use the longitudinal  $B<sub>z</sub>$  on the surface

For the rectangular boundary, we define the Fourier coefficients

$$
b_n^T(k) = \int_{-w/2}^{w/2} dx \frac{\tilde{B}_z(x, y = +h/2, k)}{w/2} \sin(n\pi x/w + n\pi) \qquad b_n^L(k) = \int_{-h/2}^{h/2} dy \frac{\tilde{B}_z(x = +w/2, y, k)}{h/2} \sin(n\pi y/h + n\pi)
$$
  

$$
b_n^B(k) = \int_{-w/2}^{w/2} dx \frac{\tilde{B}_z(x, y = -h/2, k)}{w/2} \sin(n\pi x/w + n\pi) \qquad b_n^B(k) = \int_{-h/2}^{h/2} dy \frac{\tilde{B}_z(x = -w/2, y, k)}{h/2} \sin(n\pi y/h + n\pi)
$$

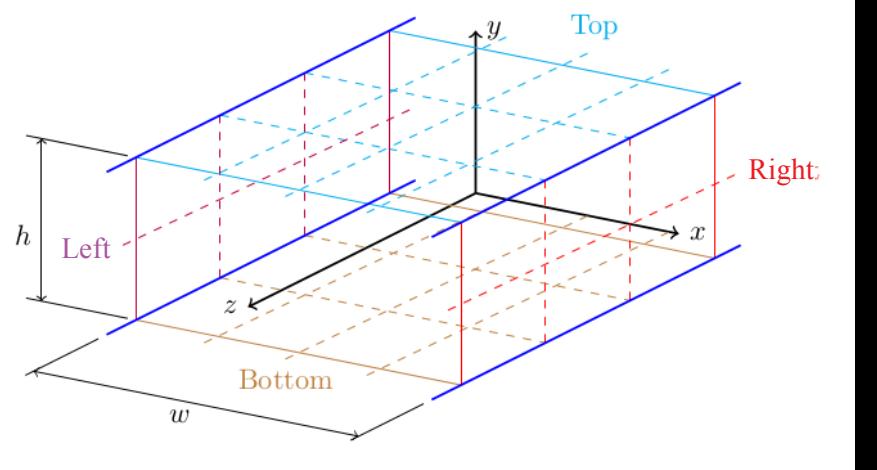

- We then look for a solution for the magnetic potential that satisfies  $(\boldsymbol{\nabla}^2_\perp-k^2)\,\psi=0$  subject to the Neumann boundary condition  $\psi(x,y,k)\big|_{\mathcal{S}} = \frac{1}{ik}\tilde{B}_z(x,y,k)\big|_{\mathcal{S}}\,$  on the rectangular surface
- The generalized gradient that gives the on-axis  $B_z(k) = kC_{0,c}(k)$  is then given by

$$
\tilde{C}_{0,c}(k) = \sum_{p=0}^{\infty} \left[ \hat{\mathcal{T}}_{0,p}^{c} b_p^T(k) + \hat{\mathcal{B}}_{0,p}^{c} b_p^B(k) + \hat{\mathcal{R}}_{0,p}^{c} b_p^R(k) + \hat{\mathcal{L}}_{0,p}^{c} b_p^L(k) \right]
$$
\n
$$
\tilde{C}_{0,c}(k) = \sum_{p=0}^{\infty} \left[ \hat{\mathcal{T}}_{0,p}^{c} b_p^T(k) + \hat{\mathcal{B}}_{0,p}^{c} b_p^B(k) + \hat{\mathcal{R}}_{0,p}^{c} b_p^R(k) + \hat{\mathcal{L}}_{0,p}^{c} b_p^L(k) \right]
$$
\n
$$
\hat{\mathcal{R}}_{0,p}^{c} = \hat{\mathcal{L}}_{0,p}^{c} = \frac{1}{ik} \frac{\sin(p\pi/2)}{\sin(p\pi/2)} \frac{\sin(p\pi/2)}{\sin(p\pi/2)} \frac{\sin(p\pi/2)}{2}
$$

Tools for use of generalized gradient expansions in accelerator simulations, M. Borland et al., IPAC 21, May 2021 3

#### **Tools available for computation of GGEs**

- **computeCBGGE** computes GGE from Bρ data on a circular cylindrical boundary
	- Suitable for straight multipoles
- **computeRBGGE** computes GGE from (B<sub>x</sub>, B<sub>y</sub>, B<sub>z</sub>) data on four rectangular planes forming a rectangular cylinder
	- Suitable for wigglers, undulators, small-angle dipoles, etc.
- Common features
	- Compiled C for good performance
	- SDDS file input of field data
	- Create normal and skew GGE files for use with **elegant**<sup>6</sup>
	- Auto-tune number of multipoles and gradients to minimize errors
	- Available with version 2021.1 of **elegant**

### **Lambertson septum is challenging to model**

- **The original APS-U vertical injection scheme<sup>7</sup> used a Lambertson** septum
- Integrated leakage field fairly small, but only because designed to cancel between two ends<sup>8</sup>
	- In addition to dipole, significant normal and skew quadrupole
- **Hard to mesh the stored beam chamber finely, giving coarse data** 
	- Insufficient data for a high-quality kickmap
	- Rapid z variation makes multipoles dubious
- **C** Generated GGEs using computeRBGGE from both OPERA<sup>9</sup>-generated and measured data

#### **GGE matches measured data fairly well**

- Using boundary data, reproduce on-axis B<sup>y</sup> and Bz data very well
- $B<sub>x</sub>$  data shows a curious discrepancy confined to one section
	- Could be issue In the measurement

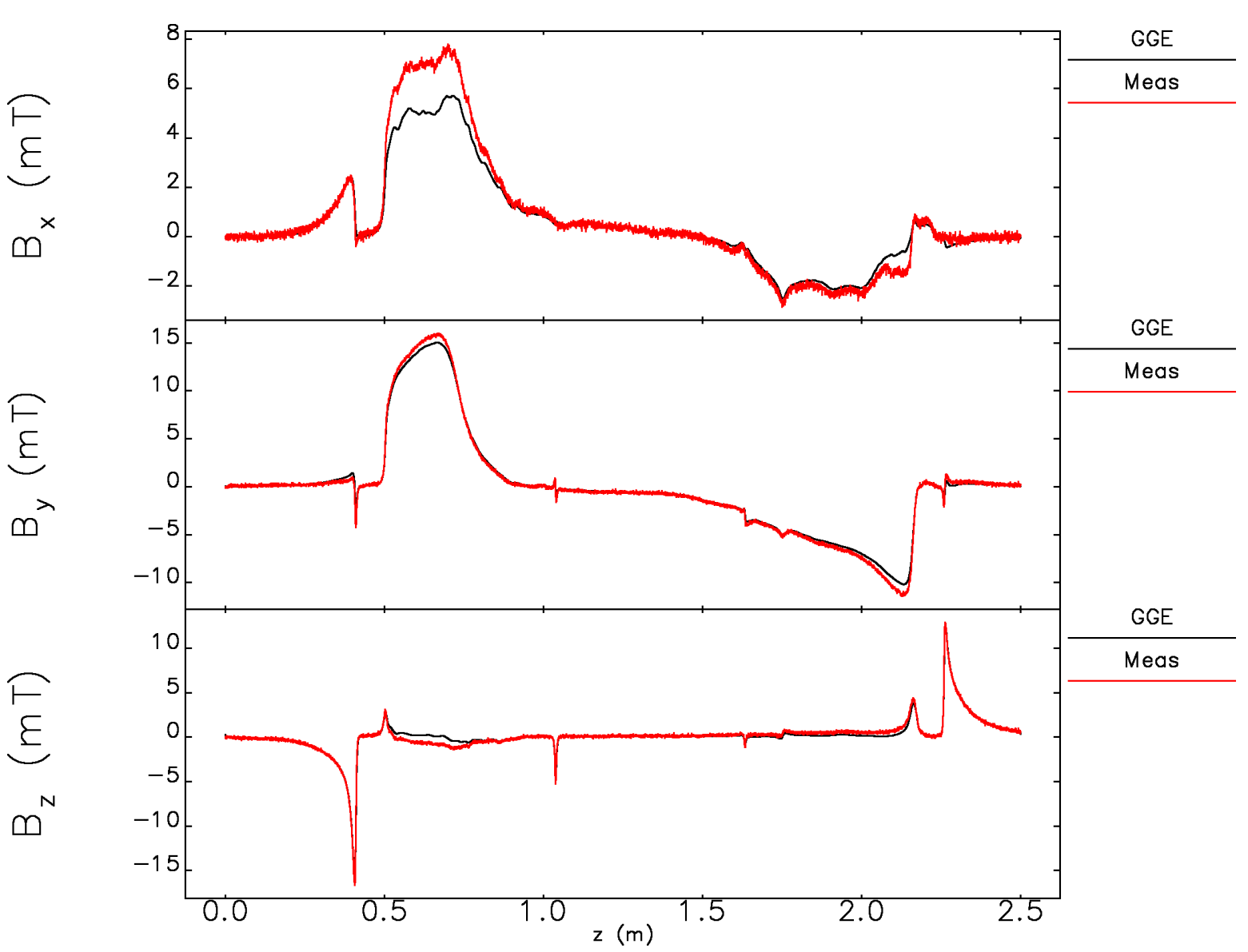

#### **DA acceptable even if leakage 2-fold higher**

- Use **Pelegant**<sup>10</sup> to compute DA for 100 post-commissioning ensembles<sup>11</sup> including GGE leakage model
- **Even multiplying** leakage by 2 doesn't cause a problem

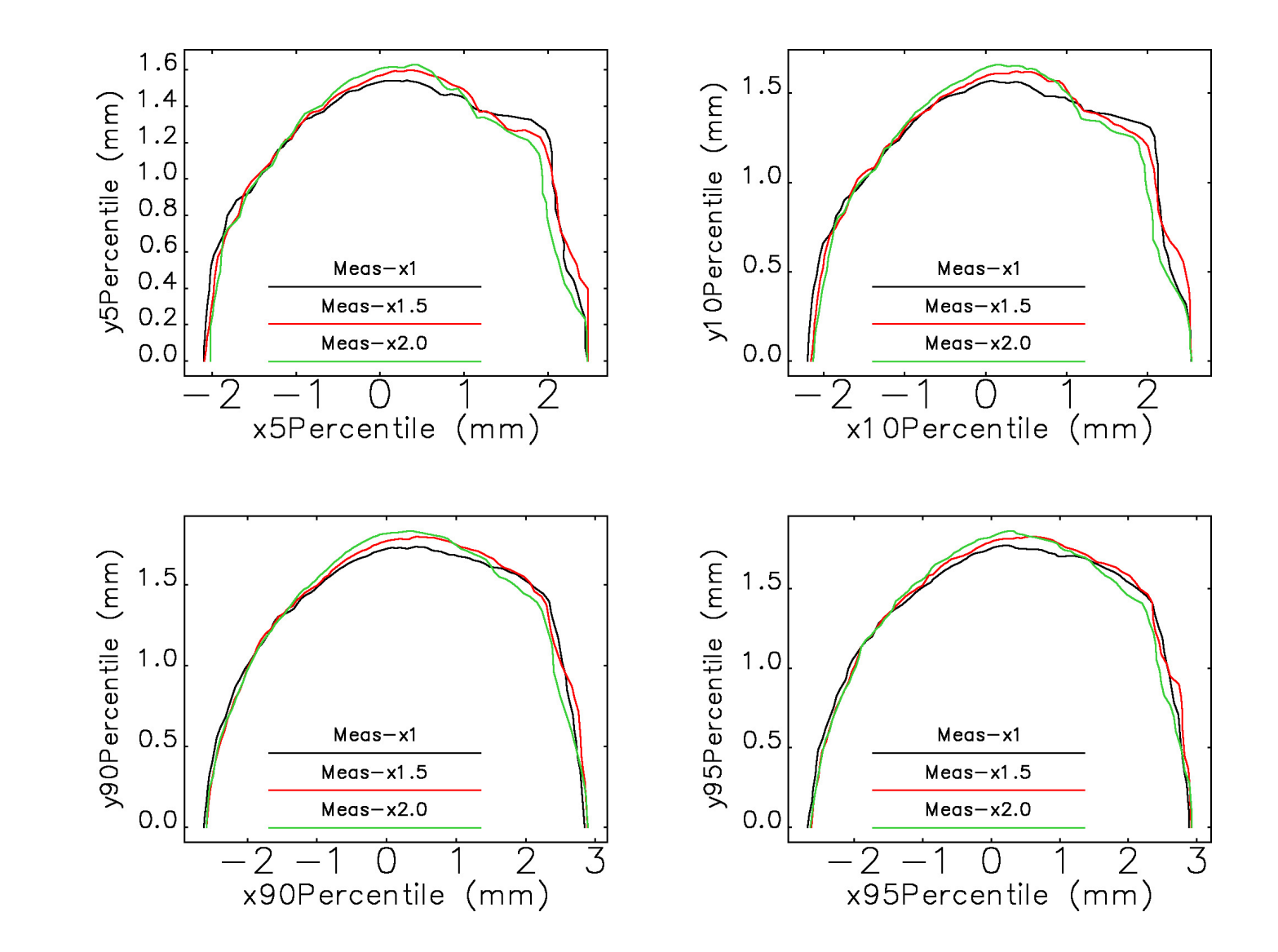

#### **Touschek lifetime shows negligible effects**

- Use **Pelegant** to compute LMA and then Touschek lifetime for 100 postcommissioning ensembles including GGE leakage model
- **Even multiplying leakage** by 2 doesn't cause a problem
- Conclusion: septum meets beam dynamics requirements

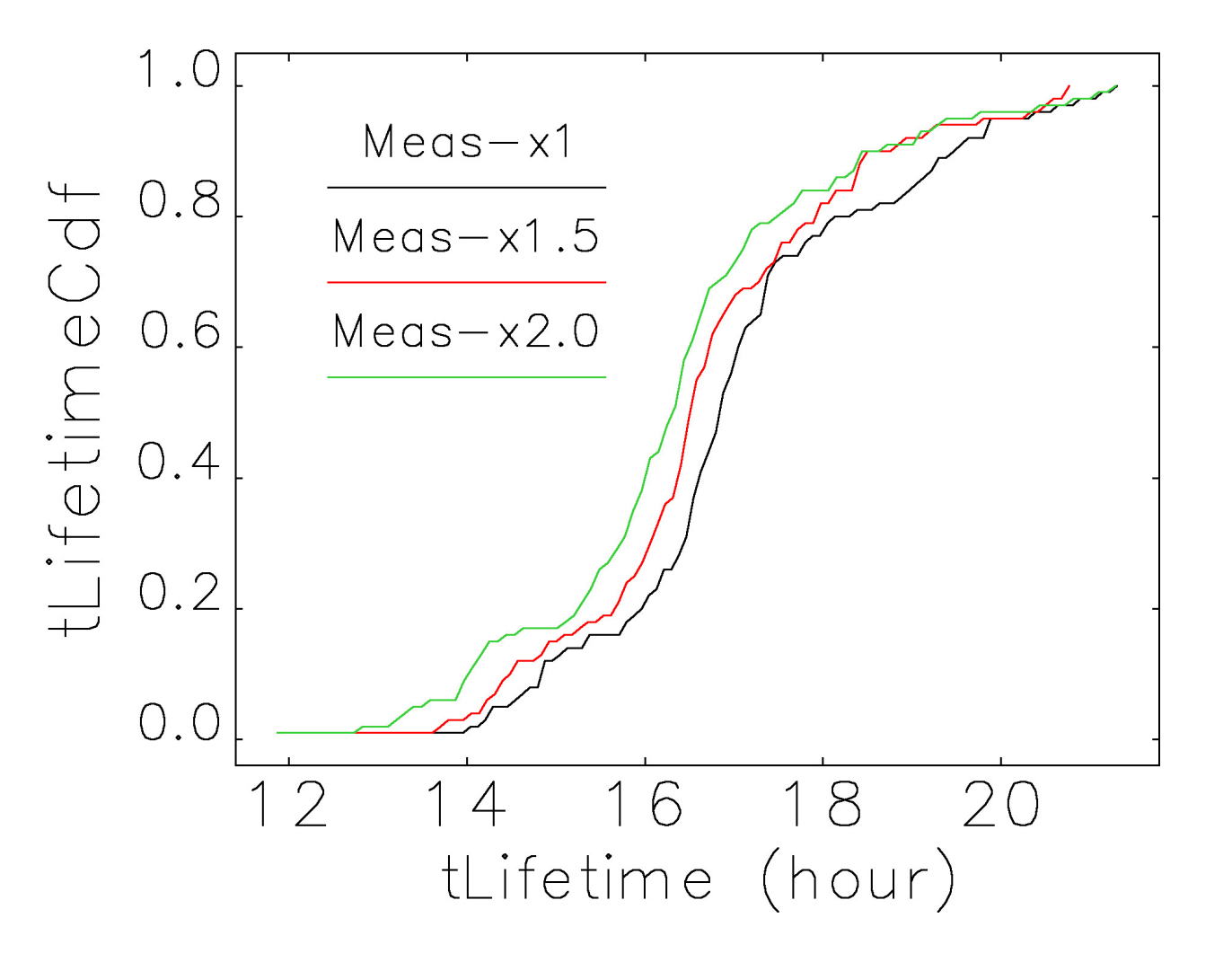

### **All-GGE lattice of APS-U tuned to match design**

- We assembled an all-GGE lattice model for APS-U using OPERA data
- **Unsurprisingly, we can return to** the design lattice by tuning the GGE-based elements
- Plan is to do this ahead of time using magnetic measurements to generate GGEs

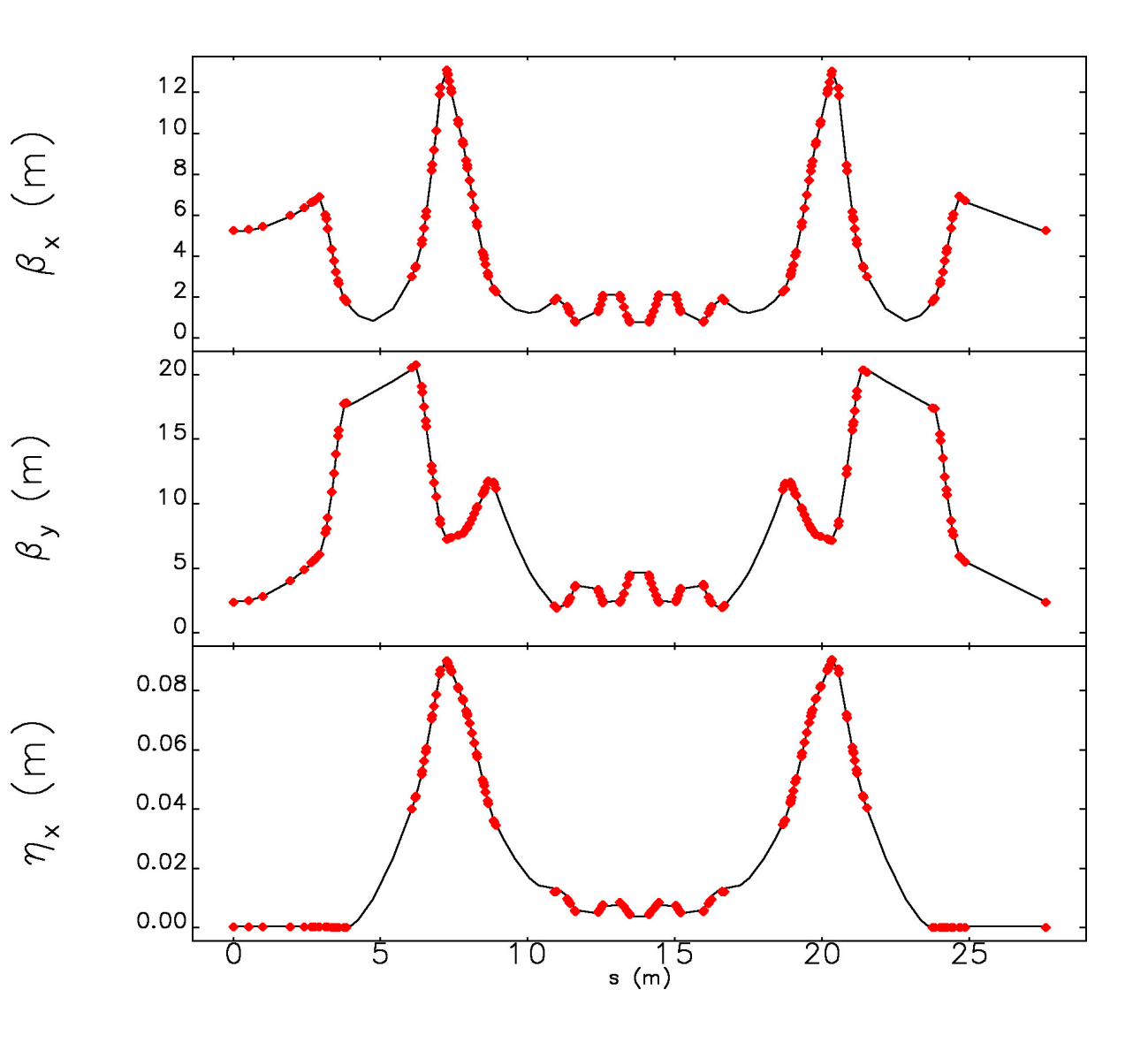

### **Chromatic tune footprint matches fairly well**

- **Tracking with Pelegant allows** determining the chromatic tune footprint with conventional or GGE model
- Agreement is fairly good
- Note that "tuning" only matched the tunes and linear chromaticities

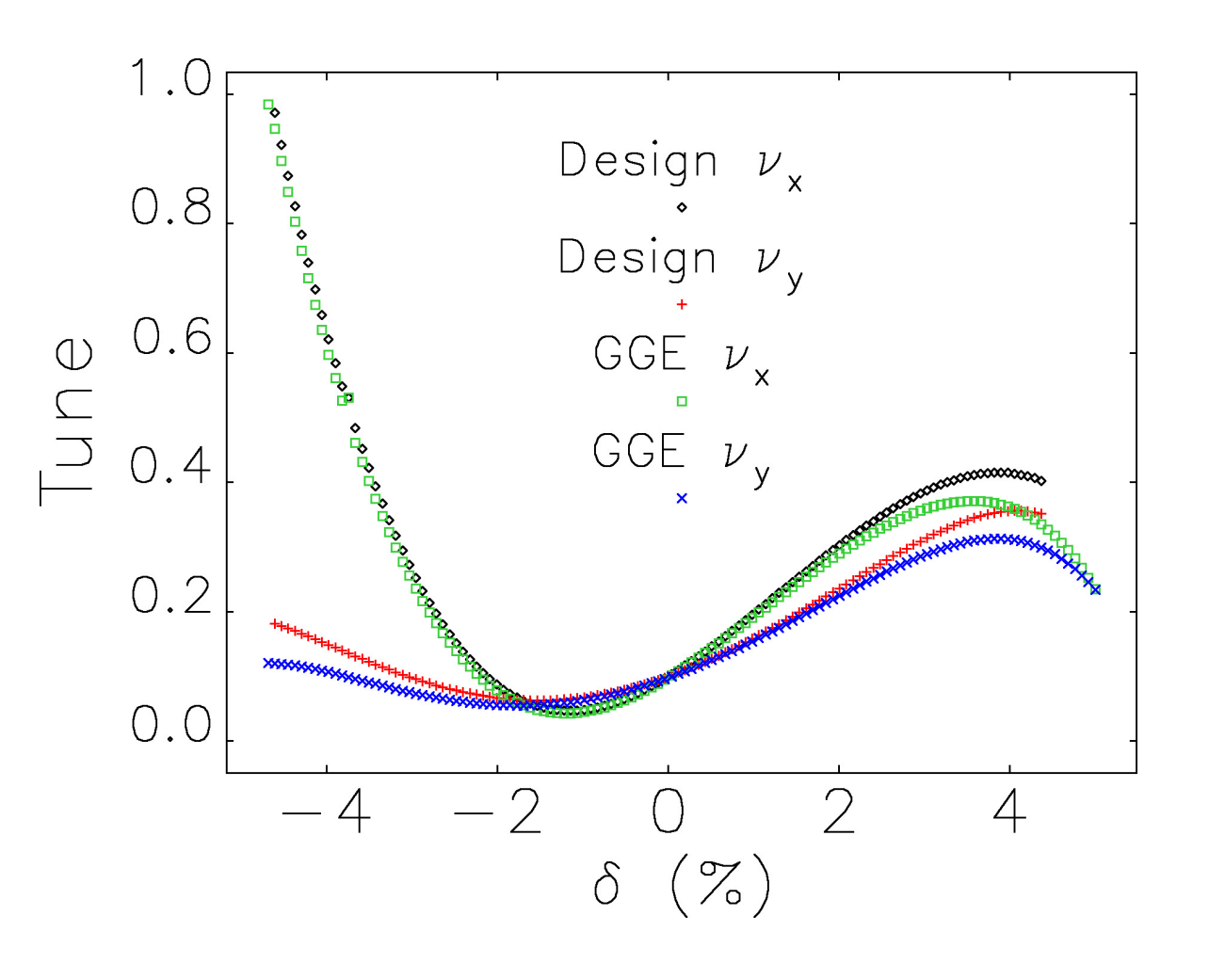

#### **Frequency maps are quite similar**

- **Parallel tracking with Pelegant** allows determining frequency map even for all-GGE model
- Takes about 180 times longer than for conventional model
- All-GGE model best used for reference analysis, understanding, refinement of conventional model

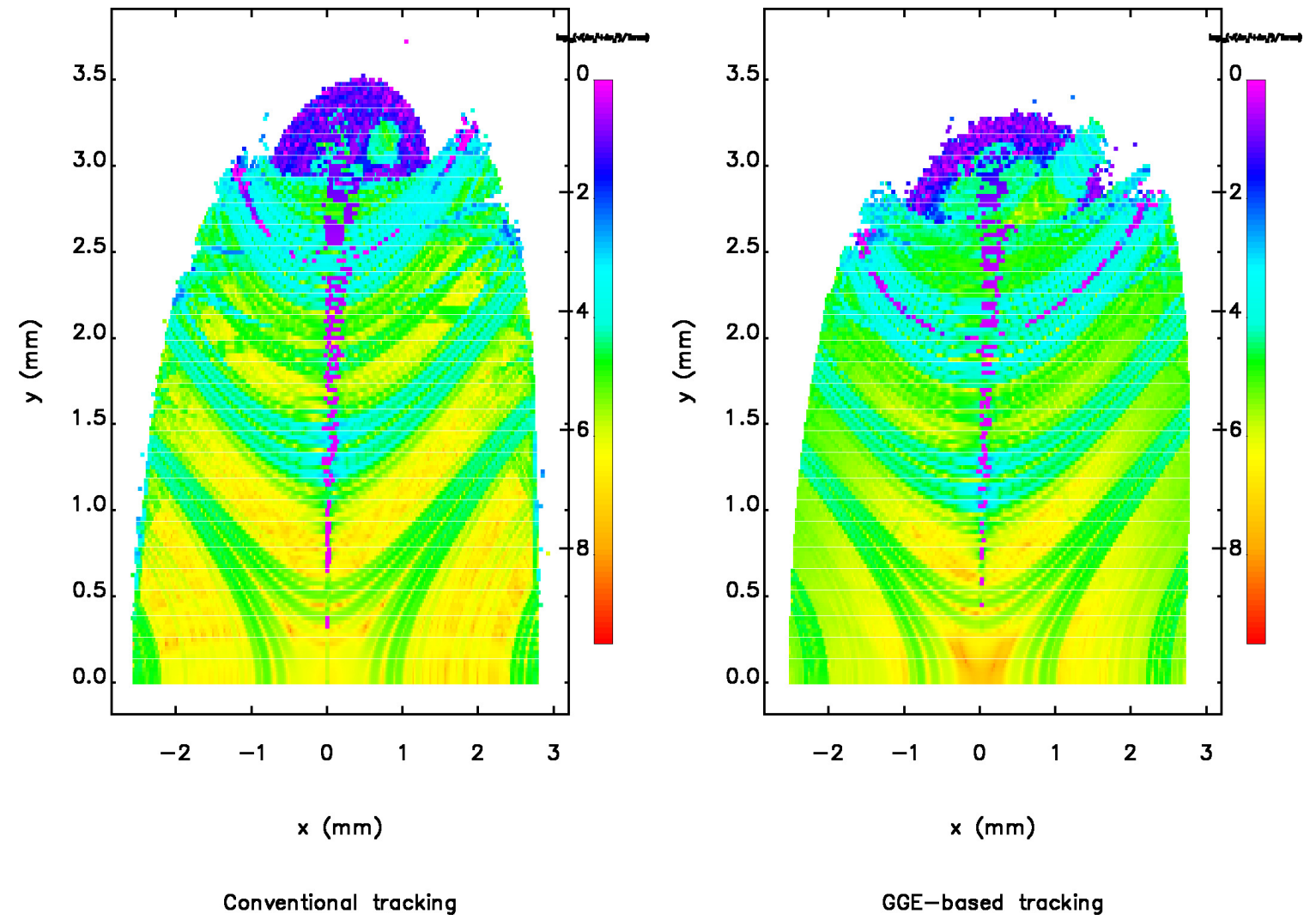

### **Conclusions**

- Have developed several tools to make use of GGEs in accelerator modeling relatively painless
- Allows symplectic tracking with 3D field distributions derived from magnetic modeling or measurements
- Applied to APS upgrade lattice
	- Modeled effects of leakage field from Lambertson septum
	- Composed an all-GGE lattice and showed significant agreement with conventional model
- **Future** 
	- Use GGE models to better understand fringe effects in transverse and longitudinal gradient dipoles
	- Use with measured data for all APS-U magnets

Tools for use of generalized gradient expansions in accelerator simulations, M. Borland et al., IPAC 21, May 2021

#### **References**

- 1. M. Venturini, Ph. D. Thesis, Univ. of Maryland (1998).
- 2. M. Venturini et al., NIM A, 427:387 (1999).
- 3. A. J. Dragt, Univ. of Maryland (2009).
- 4. C. Mitchell, Ph. D. Thesis, Univ. of Maryland (2007).
- 5. M. Borland et al., IPAC 2018, 2872-2877 (2018).
- 6. M. Borland, ANL/APS LS-287, Advanced Photon Source (2000).
- 7. A. Xiao et al., NAPAC 2013, 1076-1078 (2013).
- 8. M. Abliz et al., NIM A, 886:7 (2018).
- 9. <https://www.3ds.com/products-services/simulia/products/opera>
- 10. Y. Wang et al., AIP Conf. Proc., 877:241 (2006).
- 11. V. Sajaev, Phys. Rev. Accel. Beams, 22:040102 (2019).

# **Acknowledgments**

M. Kasa provided the measured data for the Lambertson septum. M. Jaski provided 3D field data for APS-U magnets. Simulations made use of the Bebop cluster at Argonne's Laboratory Computing Resources Center.

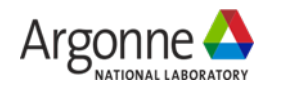